# 情報科学 2011 久野クラス #11

#### 久野 靖<sup>∗</sup>

#### 2011.1.13

あけましておめでとうございます。予告通りこの科目で出席を課すのは今回が最後で、あと 2 回ありますがそれらは出 席自由とします。今回は動的計画法でちょっと頭を使うと思いますが、そういうわけで最後にひと頑張りしてください。 なお、残りの内容ですが、次回#12 では Java 言語でプログラムを書いていただきますので、Ruby のついでに Java も ちょっと書けるようになりたいという方はぜひいらしてください。#13 は予告したように、昨年度の試験問題の解説を しますが、今回の内容が済んだら試験範囲は全部カバーされていますので、必ず昨年度の問題を全部自力でやってみて から来るようにしてください。何も準備しないて来ても何も得るものはないと思います (本当に)。

ところで、本題の内容のウォームアップとして、次の問題を考えてみてください (紙にます目を描いて考えるのがよい です)。回答は本題部分で。

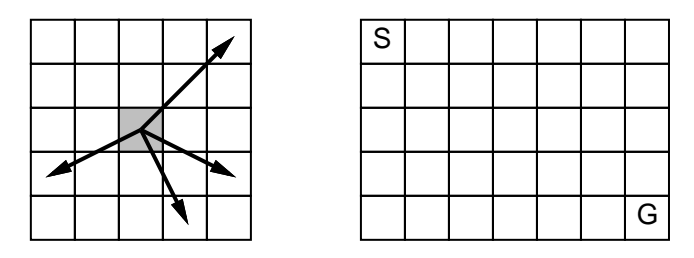

図 1: ロボットの動きと盤面

図 1 右のような盤面の S の位置にロボットがいて、G の位置まで移動したい。ただし、ロボットは「1 歩」で 図 1 左のような動きしかできないものとする (そして盤面を外れる動きはできない)。G まで最短で何歩かか るか。

### 1 前回の演習問題の解説

### 1.1 演習 1-2 — 連結リストによるスタックとキュー

スタックとキューを単リストで実装するのは慣れれば簡単です:

```
class Stack2
  def initialize
   @top = nil
  end
  def isempty
   return @top == nil
  end
  def push(x)@top = Cell.new(x, @top)end
```
Cell = Struct.new(:data, :next)

<sup>∗</sup>筑波大学大学院経営システム科学専攻

```
def pop
    x = 0top.data; 0top = 0top.next; return x
  end
end
class Queue2
  def initialize
    @top = @last = nil
  end
  def isempty
    return @top == nil
  end
  def enq(x)
    if isempty
      @top = @last = Cell.new(x, nil)else
      \texttt{Qlast.next} = \texttt{Cell.new}(x, \texttt{nil}); \texttt{Qlast} = \texttt{Qlast.next}end
  end
  def deq
    if @top == @last
      x = 0top.data; 0top = 0last = nil; return x
    else
      x = 0top.data; 0top = 0top.next; return x
    end
  end
end
```
キューの場合は「空っぽ」を特別扱いするのでちょっとだけ長くなりますね。

### 1.2 演習 3 — グラフをたどる

路線図のデータをどのように表現するかをまず考えましょう。ここでは、1 つの駅 (ノード) を次の 3 つのフィールド を持つレコードとします:

- name 駅の名前
- arr 隣接する駅 (ノード) を並べたもの
- dist 出発駅からの距離 (不明なら-1)

そして、駅名からノード検索するためのハッシュ表をグローバル変数として用意します。路線図を図 2 に再掲しておき ます。

この路線図のデータ構造を構築するメソッドを示します:

def prepare

 $$graph = Hash.new()$ cn("赤羽", "池袋"); cn("赤羽", "田端"); cn("池袋", "田端") cn("八王子", "立川"); cn("立川", "新宿"); cn("池袋", "新宿") cn("新宿", "お茶の水"); cn("お茶の水", "秋葉原"); cn("田端", "秋葉原"); cn("お茶の水", "東京") cn("秋葉原", "東京"); cn("東京", "品川"); cn("新宿", "大崎"); cn("大崎", "品川"); cn("品川", "川崎"); cn("立川", "川崎");

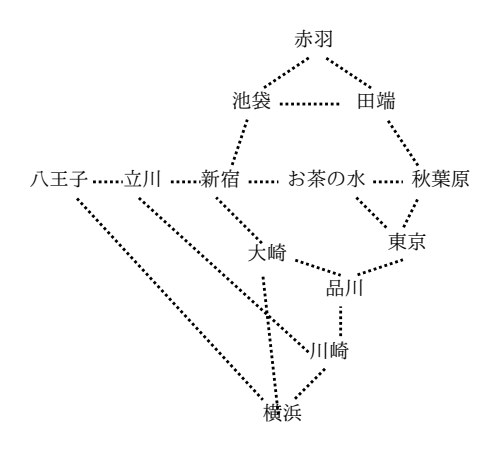

図 2: とある鉄道路線図

```
cn("大崎", "横浜"); cn("川崎", "横浜"); cn("八王子", "横浜")
 end
 Node = Struct.new(:name, :arr, :dist)
 def cn(name1, name2)
   if $graph[name1] == nil then $graph[name1] = Node.new(name1, [], -1) endif $graph[name2] == nil then $graph[name2] = Node.new(name2, [], -1) end$graph[name1].arr.push($graph[name2])
   $graph[name2].arr.push($graph[name1])
 end
スタックを使う (深さ優先の) グラフの「たどり」は次のとおりです:
 def traverse1(start, goal)
   s = Stack1.new; n = $graph[start]; n.dist = 0; s.push(n)puts("START: #{start}")
   while !s.isempty do
     n = s.popn.arr.length.times do |i|
       n1 = n.array[i]if n1.dist < 0n1.dist = n.dist + 1puts("#{n1.dist}: #{n1.name}")
         if n1.name == goal then return else s.push(n1) endend
     end
   end
 end
これを幅優先にするには、キューを使うように取り換えるだけです (push は enq、pop は deq になります)。これらを動
かすメソッドも用意しました:
 def test1
```

```
prepare; traverse1('横浜', '池袋')
 puts('-----')prepare; traverse2('横浜', '池袋')
end
```
実行例を示します:

irb> test1 START: 横浜 1: 大崎 1: 川崎 1: 八王子 2: 立川 3: 新宿 4: 池袋 ------ START: 横浜 1: 大崎 1: 川崎 1: 八王子 2: 新宿 2: 品川 2: 立川 3: 池袋  $\Rightarrow$  nil

## 確かに、深さ優先のほうが「さっさと」池袋に到達しますが、幅優先のほうが一番短い経路を発見できることが分かり ます。

### 演習 5 — オートマトンを解読する

これは解答だけ示しますので確認してみてください:

- a. 「a が 0 個以上あり、b が 1 回あり、その後 a が 0 個以上ある」
- b. 「まず a があり、その後 aa と ba が任意個、任意の順序で続いたもの」
- c. 「a、abb、abbaa、abbaabb、abbaabbaa、…」言葉で言うなら、「まず a があり、その後 b2 個と a2 個が交互に現 れる。a2 個や b2 個の途中以外ならどこで終わってもよい」

#### 演習 6 — オートマトンを組み立てる

これは図 3 にオートマトンを示し、対応する\$atm の値を以下に示します:

a. 「a が 1 個以上連続し」なので、初期状態からまず a が 1 個来た時の状態に進む必要がある。ここからは次は b で もよいし、a が何個あってもこの状態を続ければよい。b が来たら最終状態で、そこから先は遷移はない。

```
\text{ $star = [\{'a'} = > 1$},{'a' => 1, 'b' => 2},
         \{ifinal => true}]
```
b. 「a の連続は 2 個まで」なので、初期状態 (a がない状態)、a が 1 個の状態、a が 2 個連続の状態の 3 つを区別する 必要がある。どこでも b が来たら初期状態 (a がない状態) に戻る。a が 2 個来た状態ではさらに a があってはいけ ないので a の遷移がない。すべての状態は最終状態であってよい。

 $\text{ $star = [\{'a'} = > 1, 'b' = > 0, 'final = > true},$ {'a' => 2, 'b' => 0, :final => true},  $\{'b' \Rightarrow 0, \text{ ifinal} \Rightarrow \text{true}\}$ 

c. これが実は一番簡単で、a が偶数個 (0 も含む) と奇数個の 2 つの状態だけあればよい。もちろん偶数個の状態 (初 期状態) が最終状態。

```
\text{ $atm = [\{'a' = > 1, 'b' = > 0, 'final = > true}$},{a' \in S} => 0, 'b' => 1}]
```
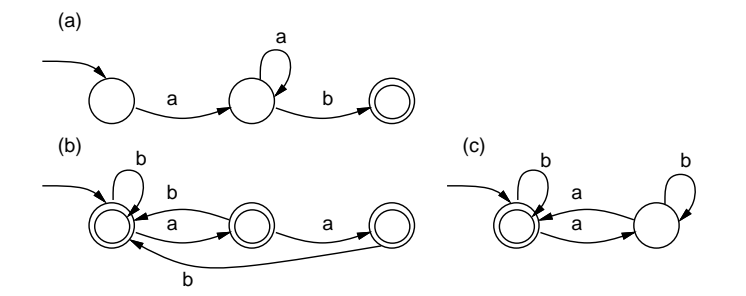

図 3: 演習 6 の有限オートマトン

### 動的計画法

### 2.1 イントロ: 冒頭の問題の解法

冒頭のロボット問題をやってみましたか。このような問題はどのようにしたら系統的に解くことができるでしょうか。 枝分かれのある探索問題なので、前回と同じようにスタックやキューを用いて探索することもできますが、ややこしい ですね。今回は少し違う次のやり方を考えてみます。

- (1) まず、S から 1 歩で行けるところに「1」を記入。
- (2) すべてのます目について検討し、そのます目に「N」が記入されていたら、そこから 1 歩で行けるところに「N +1」 を新たに記入。ただし、その場所に N + 1 以下の値が既に記入されていたら記入はしない。
- (3) 上記 (2) を繰り返して、それ以上新たなます目の記入が起こらなくなったら、おわり。
- (4) G の場所に記入されている数値が答えの歩数。

図 4 にこの解法が進んで行く様子を示します。

|              |                |                |                |              |   |   |                |   |                | $\overline{2}$ |                |   |   |              |                | 3            | 2              |                |                | 3              |              |   | 3              | 2              |                |   | 3 |
|--------------|----------------|----------------|----------------|--------------|---|---|----------------|---|----------------|----------------|----------------|---|---|--------------|----------------|--------------|----------------|----------------|----------------|----------------|--------------|---|----------------|----------------|----------------|---|---|
|              |                | 1              |                |              |   |   |                |   | 1              |                |                |   |   |              |                | 1            |                |                | 3              |                | 4            |   | 1              |                | 4              | 3 |   |
|              | 1              |                |                |              |   |   | $\overline{2}$ |   |                |                | $\overline{2}$ |   |   | $\mathbf{2}$ | 1              |              |                | $\overline{2}$ |                |                | $\mathbf{2}$ |   |                | $\overline{4}$ | $\overline{2}$ |   |   |
|              |                |                |                |              |   |   |                |   |                | $\overline{2}$ |                |   |   |              |                | 3            | $\overline{2}$ |                |                | 3              |              |   | 3              | $\overline{2}$ |                |   | 3 |
|              |                |                |                |              |   |   |                |   | $\overline{2}$ |                |                |   |   |              | $3^{\circ}$    | $\mathbf{2}$ |                |                | 3              |                | 4            | 3 | $\overline{2}$ |                | $\overline{4}$ | 3 |   |
|              |                |                |                |              |   |   |                |   |                |                |                |   |   |              |                |              |                |                |                |                |              |   |                |                |                |   |   |
|              |                | 3              | 2              |              | 5 | 3 |                |   | 3              | $\overline{2}$ | 6              | 5 | 3 |              |                | 3            | 2              | 6              | 5              | 3              |              |   |                |                |                |   |   |
| 4            |                | 1              |                | 4            | 3 |   | 4              |   | 1              | 6              | 4              | 3 |   | 4            |                | 1            | 6              | 4              | 3              | $\overline{7}$ |              |   |                |                |                |   |   |
| $\mathbf{2}$ | 1              | 5              | 4              | $\mathbf{2}$ |   | 5 | $\mathbf{2}$   | 1 | 5              | 4              | $\overline{2}$ |   | 5 | $\mathbf{2}$ | 1              | 5            | 4              | $\mathbf{2}$   | $\overline{7}$ | 5              |              |   |                |                |                |   |   |
|              | 5 <sup>5</sup> | 3              | $\overline{2}$ |              | 5 | 3 | 6              | 5 | 3              | $\overline{2}$ | 6              | 5 | 3 | 6            | 5 <sup>1</sup> | 3            | $\mathbf{2}$   | 6              | 5              | 3              |              |   |                |                |                |   |   |
| 4            | 3              | $\overline{2}$ |                | 4            | 3 |   | 4              | 3 | $\mathbf{2}$   | 6              | 4              | 3 |   | 4            | 3              | $\mathbf{2}$ | 6              | 4              | 3              | $\overline{7}$ |              |   |                |                |                |   |   |
|              |                |                |                |              |   |   |                |   |                |                |                |   |   |              |                |              |                |                |                |                |              |   |                |                |                |   |   |

図 4: ます目を埋めていくロボット問題の解法

では、これを Ruby プログラムにしてみます。

- def robot
	- $a = Array.new(5)$  do Array.new(7) do 0 end end

```
a[2][1] = a[1][2] = 1done = false
  while !done do
    done = true
    5.times do |i|
      7.times do |j|
        [2,1], [1,2], [-2,2], [1,-2]].each do |d|if move(a, i, j, i+d[0], j+d[1]) then done = false end
        end
      end
    end
    a.each do |b| p(b) end; puts "------"
  end
 return a[4][6]
end
def move(a, i, j, i1, j1)if a[i][j] == 0 | | i1 < 0 | | i1 > = 5 | | i1 < 0 | | i1 > = 7 then return false end
  if a[i1][j1] > 0 && a[i1][j1] < = a[i][j] + 1 then return false end
  a[i1][j1] = a[i][j] + 1return true
end
```
最初にすべての要素が 0 の 2 次元配列を作り、1 歩目で行けるところに 1 を入れます。その後は、バブルソートでやった のと同じに、フラグを使って「これ以上変化がなくなるまで」繰り返し記入操作を行います。

記入操作の中では、配列の各要素について、そこから 4 通りの動きを検討します。4 通りの動きは、縦と横の動きを ペアで入れた配列の配列で表し、ここから 1 つずつ動き (2 要素の配列) を取り出して、動きを検討する下請けメソッド move を呼びます。move では、「 $(i, j)$ に値が入っていないか、動き先が盤面外なら無視」「動き先に  $N+1$ 以下の値が入っ ていれば無視」で、これらのチェックをパスしたら動き先に N + 1 を入れて true を返します。メイン側では true が戻っ て来たら変化があったということなので旗を降ろします。

これを動かす様子を見てみましょう。図 4 よりも少ない回数で記入が終わっていますが、これはたとえば 2 のチェック の途中で 2 から 3 ができたら、その先で 3 から 4 もすぐ記入してしまうためです。

irb> robot

[0, 0, 3, 2, 0, 0, 3] [0, 0, 1, 0, 4, 3, 0] [2, 1, 5, 4, 2, 0, 5] [0, 0, 3, 2, 0, 0, 3] [4, 3, 2, 0, 4, 3, 0] ------ [0, 0, 3, 2, 6, 5, 3] [4, 3, 1, 6, 4, 3, 7] [2, 1, 5, 4, 2, 7, 5] [6, 5, 3, 2, 6, 5, 3] [4, 3, 2, 6, 4, 3, 7] ------ [0, 0, 3, 2, 6, 5, 3] [4, 3, 1, 6, 4, 3, 7] [2, 1, 5, 4, 2, 7, 5] [6, 5, 3, 2, 6, 5, 3] [4, 3, 2, 6, 4, 3, 7]

------  $\Rightarrow$  7

irb>

このように、状態が変化しなくなるまで状態を更新していくことで解を求める、というのは最適化や求解のプログラ ムでよく出て来るやり方ですが、それをこのような問題でも使えるわけです。

ところで、このプログラムで何回も配列を走査していたのは、ロボットが右だけでなく左にも動くからだということ に注意してください。もしもロボットが右方向にだけしか動かないなら、左から順にます目を処理していって、一番右 まで来たらそれですべての処理は完了しているはずです。そうしたら、プログラムはずっと短くなり、効率もとても良い ものになるわけです。これのようなプログラムについて、以下で取り上げています。

#### 2.2 動的計画法とは

先にフィボナッチ数の計算を取り上げた時、次のような再帰的定義を示し、それをそのまま再帰関数にしたのでは遅す ぎる、という説明をしました。遅すぎる理由は、この定義どおりだと 1 段階の再帰ごとに自分自身を 2 回呼び出し、同 じパラメタに対する値を何回も重複して実行してしまうためでした。

$$
fib(n) = \begin{cases} 1 & (n = 0 \text{ or } n = 1) \\ fib(n - 1) + fib(n - 2) & (otherwise) \end{cases}
$$

遅くなる理由である再計算を防ぐために、たとえば配列 fib[i] を用意して一度計算した値はそこに蓄え、2 回目から は計算しないでそれを持ってくる、という方法があります。一般に、関数を計算する時に、一度計算した結果を引数と 一緒に覚えておいて、同じ引数に対しては覚えておいた値を返すようにすることをメモ化 (memoization) と呼びます。

しかしそもそも、配列を使うのだったら、いちいち計算する代わりに、最大 30 番目までのフィボナッチ数だったら最 初に順番に計算してしまい、それを参照するだけの方が分かりやすいはずです:

fib =  $Array.new(31)$ ;  $fib[0] = fib[1] = 1$  $2.step(30)$  do |i| fib[i] = fib[i-1] + fib[i-2] end

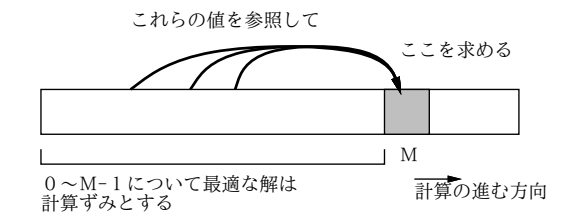

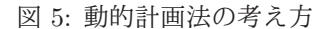

これは図 5 のように、「値 0 ~  $M-1$ までについて解が求まっていれば値  $M$ についての解もすぐ求まる」問題に対 し、配列を用いて0から順に答えを埋めていくことで値M に対する答えを求めていると言えます。一般にある問題に対 して、その問題だけを解く代わりに小さい問題から順に全ての問題を答えを記録しつつ解くことで必要な解を求める手 法のことを、動的計画法 (dynamic programming) と呼びます。なお、これは単なる 1 つの手法であり、特別に動的でも 特別にプログラミングでも何でもありません。この手法を考案した人がそういう名前をつけた、というだけです。他の 方法では計算量が多すぎて扱えない問題が動的計画法によって効率よく扱える場合も多くあります。

#### 2.3 部屋割り問題

動的計画法の適用例として、次のような問題を考えてみます。

合宿で 1 泊料金が「1 人部屋:5,000 円、3 人部屋:12,000 円、7 人部屋:20,000 円」というホテルに泊まること になった。<sup>1</sup> 合計宿泊人数 n 人に対し、最も安い宿泊金額総計を求めよ。

<sup>1</sup>参加者は全員同性とします。各部屋には収容人数より少ない人数で泊まってもかまいません。また、どの部屋も数は十分あるものとします。

この問題では、7 人部屋が非常に割安なので、7 人より少ない人数で泊まっても 7 人部屋を選んだほうがよい場合があり、 最適な割り当てを求めるのは簡単ではありません。この問題に限って言えば、できるだけ多く 7 人部屋を使って、残っ た 1~6 人の場合について全部の場合を検討すれば済みますが、17 人部屋とか 31 人部屋とかもあったとすると大変すぎ ます。

そこで動的計画法を用いる準備として、人数 n に対して最も安い値段を計算する関数 roomprice を次のように定義し ます。

> $roomorphice(n) = minimum of$  $\sqrt{ }$  $\int$  $\overline{\mathcal{L}}$  $roomprice(n-1) + 5000$  $roomprice(n-3) + 12000$  $roomprice(n-7) + 20000$

minimumof というのは聞いたことがないと思いますが (今発明したものなので当然です)、右側の選択肢のうち一番小 さい値を取る、という意味のつもりです。なお、roomprice(n) は  $n \leq 0$  のときは0 であるものとします (泊まる人数が 0 以下ならお金は掛かりませんから)。

なぜこれでいいかというと、n 人で泊まる時の最も安い方法は、「n − 1 人で泊まる時の最も安い場合に 1 人部屋を追 加する」「n − 3 人で泊まる時の最も安い場合に 3 人部屋を追加する」「n − 7 人で泊まる時の最も安い場合に 7 人部屋を 追加する」のうちのどれか 1 つに決まっているからです。

では、これを Ruby プログラムにしてみましょう。(添字 n まで使うため) 大きさ n + 1 の配列 roomprice を作り、1 ~n までの i について順次、3 つの場合の最小値を求めて入れて行きます。

def room(n)

```
roomprice = Array.new(n+1, 0)1.step(n) do |i|
   min = roomprice[i-1]+5000;if min > roomprice[i-3]+12000 then min = roomprice[i-3]+12000 end
   if min > roomprice[i-7]+20000 then min = roomprice[i-7]+20000 end
   roomprice[i] = min
  end
  return roomprice[n]
end
```
ところで、このコードは「n < 0 の場合は 0」をとくに扱っていませんが、いいのでしょうか? 実は Ruby では、配列の 添字が −1、−2、…の場合は、配列の「一番最後」「最後から 2 番目」…の要素をアクセスするので、これらには (n が 7 以上なら) 初期値の 0 が入った状態なので値も 0 になります。このようなトリックはあまり褒められたものではないので すが、ここではあまりにコードが簡潔になるのでこのようにしてみました。では動かしてみましょう。

irb> room 10  $\Rightarrow$  32000 irb> room 11  $=$  37000 irb> room 12  $\Rightarrow$  40000

なるほど、12 人だと 7 人部屋が 2 つの方が安いわけです。しかし、何人部屋がいくつなのかも知りたいですよね? その ためには、次の定義による値 roomsel(n) も一緒に計算すればよいのです。

> $roomsel(n) =$  $\sqrt{ }$  $\int$  $\overline{a}$ 1 (roomprice $(n-1) + 5000$  is the smallest) 3 (roomprice $(n-3) + 12000$  is the smallest) 7 (roomprice $(n-7) + 20000$  is the smallest)

この関数は、n 人のときに「最後に選んだ最適な部屋人数」を返します。選んだ部屋のリストを得るには、たとえば roomsel(10)が3だったら、さらに roomsel(7) を調べ、というふうに次々に「逆向きに」たどって行く必要があります。 このため、こちらの情報のことを「トレースバック情報」と呼びます。では、先のメソッドを改造してトレースバック を記録し、金額に続いて部屋のリストを (1 つの配列として) 並べて返すようにしてみます。

```
def room1(n)
  roomprice = Array.new(n+1, 0)roomsel = Array.new(n+1, 0)1.step(n) do |i|
   min = roomprice[i-1]+5000; s=1if min > roomprice[i-3]+12000 then min = roomprice[i-3]+12000; s=3 end
   if min > roomprice[i-7]+20000 then min = roomprice[i-7]+20000; s=7 end
   roomprice[i] = min; roomsel[i] = send
  a = [roomprice[n]]
  while n > 0 do a.push(roomsel[n]); n = roomsel[n] end
  return a
end
```
これを動かすと、今度はちゃんと部屋の選択が分かります。

irb> room1 10 => [32000, 3, 7] irb> room1 11  $=$  [37000, 1, 3, 7] irb> room1 12  $=$  [40000, 7, 7]

- 演習 1 上の例題を打ち込んでそのまま動かしなさい(最初はトレースバック無しの簡単な方を動かし、動いてからトレー スバックを追加した方が楽だと思います)。動いたら、「13 人部屋 3 万円」「17 人部屋 4 万円」の選択肢を追加して 動かしてみなさい。
- 演習 2 「最長増加部分列 (LIS, Longest Incerasing Sequence)」問題とは、長さ N の数列  $s(s_i > 0)$  が与えられた時、そ の (とびとびの) 部分列で、単調増加  $(i < j \rightarrow s_i < s_j)$  となるものの最大の長さを求める問題です。ここで、s の  $n$  番目を最後の要素として必ず含むようなLIS 長を与える関数 longest(s, n) は次のように定義できます (これを元 に  $l$ ongest(s, 0)~ $l$ ongest(s,  $N-1$ ) のうち最大のものに相当する列を取り出せばそれが全体の LIS となります)。

$$
longest(s, n) = maximum of \begin{cases} longest(s, i) + 1 & (0 \le i < n \land s_i < s_n) \\ 1 & (no\; constraint) \end{cases}
$$

そのココロは「 $i < n \wedge s_i < s_n$ なる  $s_i$  で終わる最長の列の後に  $s_n$  をくっつけたもの (長さはプラス1) が  $s_n$  で終 わる最大列、ただしそのような i が見つからないときは sn 単独で長さ1の列とする」ということです。この定義 を用いて与えられた数列の LIS 長を求めるプログラムを作成しなさい。図 6 に「1,5,7,3,2,6,8,9,4」に対する計算の 例を示しました (longlen はトレースバック情報の持ち方の例を示しています。これを参照すると、この例では最大 増加部分列は「1,5,7,8,9」となります)。

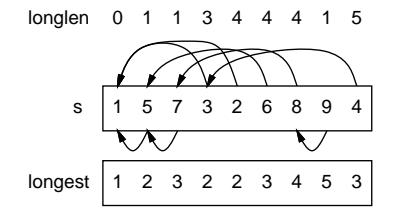

図 6: 最長増加部分列

### 3 パターン認識

### 3.1 パターン認識とは

パターン認識 (pattern recognition) とは、さまざまなデータの中にあるパターンを同定することを言い、次のものが 代表的です: 2

- 音声認識 「音」から「何を喋っているか」を抽出
- 画像認識 「画像」から「誰の写真か」「どこに何がある」などを抽出
- 文字認識 「文字の画像」や「書いている様子のデータ」から「何が書かれているか」を抽出<sup>3</sup>

パターン認識でいうパターンは、1 つのデータではなく、似通ったデータの集まりを意味しています。したがって、パ ターンへの「あてはまり」も YES/NO ではなく「どれくらい似ているか」を判断することが普通です。パターン認識が 難しい理由として、次のようなものが挙げられます:

- あるパターンに属するデータに大きな多様性がある。「あ」という文字でも実にいろいろな書き方がありえる。
- パターン認識に用いるデータにはノイズが含まれていることがある。紙に汚れがついていたりした状態で文字を読 み取るなど。
- パターンをどのような枠組みで捉えたらよいかの判断が難しい。<sup>4</sup>

人間がパターン認識を得意とするのは、多数の神経細胞がつながった回路に学習 (learning) による情報が蓄積されてい るからとされています。そこでこれを真似して、人間の神経回路のような構造をプログラム上のデータ構造として構築 し、それに学習を行わせてパターンを認識させるニューラルネットワーク(neural networks) などの研究が多く行われて います。以下では学習に基づくものではなく、アルゴリズム的なパターン認識を扱います。

#### 3.2 文字列の編集距離

「どれくらい似ているか」を調べる例として、文字列の編集距離 (edit distance) ないしレーベンシュタイン距離 (Levenshtein distance)(レーベンシュタインはこの概念を提唱した人の名前です) と呼ばれる値の計算を取り上げましょう。 これは、次のような問題だと言えます:

文字列 s を、エディタで編集して文字列 t になるように変更する時、文字の挿入、削除、置換 (書き換え) の 回数は最少でいくつか。

この「最少書き換え回数」が少なければ文字列 s と t は「より似ている」と考えることができるので、これを編集距離と 呼ぶわけです。

#### s a s a s w a k a s a 1 0 1  $1'$  0 1 1 s a s s w a k a s a  $1$  0

#### 図 7: 編集距離の計算例

編集距離では各場面で「対応/置換」「挿入」「削除」の 3 とおりがあります。たとえば図 7 では「sassa」と「wakasa」 の対応させ方を 2 とおり示していますが、左の場合は置換/挿入/削除が 4 箇所必要なのに対し、右の場合は 3 箇所で済 みます。

<sup>2</sup>パターン認識の中には、人間には簡単だけれどプログラムにやらせるのは難しいことが多数あります。これらはその代表例でもあります。 <sup>3</sup>「書いている様子のデータ」のことをストロークデータ (stroke data) と呼びます。これは書き順や書く速さなども含んだデータなので、単なる 書かれたものの画像よりも多くの情報が含まれています。

<sup>4</sup>たとえば音声認識であれば「音素」→「音節」→「単語」→「文」のような構造があり、一番下のパターン認識にも上の構造が参照されます。「きょ うの・てんきは・□れ・ですね。」では「天気」という話題の範囲が分かっていれば「□れ」は「はれ」だろうと予想できます。

では、動的計画法を用いて編集距離を求めるための、長さ $m$ の文字列s と長さ $n$ の文字列t の編集距離 editdist(s[0.. $m$ ], t[0.. $n$ ]) の定義を示します。

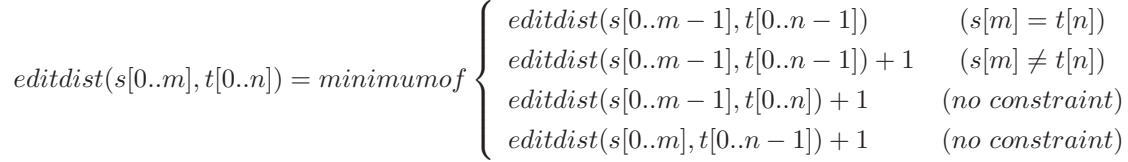

ただしこれに加えて、editdist(空列, t[0..n]) = n、editdist(s[0..m], 空列) = m とします。これは次のように考えればよ いでしょう。

- s を「左から順に」編集して t を作り出す場合、その一番最後の操作を考えると、s と t の最後の1 文字ずつを対応 させるか、s の最後の文字を削除するか、t の一番最後の文字を挿入するかのいずれかしかない。
- 対応させる場合は、編集回数は最後の 1 文字が同じならそれらの文字を除いた前の部分どうしの編集距離と等し く、同じでないならそれプラス 1 である。
- s の最後を削除するなら、s の最後を除いた部分と t との編集距離プラス 1 が編集回数となる。
- $\bullet$  t の最後を挿入するなら、s と t の最後を除いた部分との編集距離プラス1 が編集回数となる。
- 以上 3 つのうち最も小さいものを編集距離として採用する。
- 片方が空列なら、全部削除か全部挿入しかないので、編集距離は他方の文字列の長さに等しい。

 $\triangle$ 回はパラメタが  $m$ 、 $n \oslash 2$ つあるので、これを動的計画法で計算する場合、2次元の配列が必要になります (図8)。 2 つの次元はそれぞれの文字列の長さ+1 になるように取ります。

| (a) |          | W | a              | k | a | s | a | (b) |     | W           | a              | k              | a | s | a              | (c) |    | w              | a              | k              | a   | s | a |
|-----|----------|---|----------------|---|---|---|---|-----|-----|-------------|----------------|----------------|---|---|----------------|-----|----|----------------|----------------|----------------|-----|---|---|
|     | $\Omega$ | 1 | $\overline{2}$ | 3 | 4 | 5 | 6 |     | 0   | 1           | 2              | 3              | 4 | 5 | 6              |     | 0  |                | $\overline{2}$ | 3              | 4.  | 5 | 6 |
| s   | 1        |   |                |   |   |   |   | S   | 1…1 |             |                |                |   |   |                | s   |    |                | 2              | 3              | 4…4 |   |   |
| a   | 2        |   |                |   |   |   |   | a   | 2   |             |                |                |   |   |                | a   | 2  |                |                |                |     |   |   |
| s   | 3        |   |                |   |   |   |   | s   | 3   |             |                |                |   |   |                | s   | 3  |                |                |                |     |   |   |
| s   | 4        |   |                |   |   |   |   | s   | 4   |             |                |                |   |   |                | s   | 4  |                |                |                |     |   |   |
| a   | 5        |   |                |   |   |   |   | a   | 5   |             |                |                |   |   |                | a   | 5  |                |                |                |     |   |   |
|     |          |   |                |   |   |   |   |     |     |             |                |                |   |   |                |     |    |                |                |                |     |   |   |
| (d) |          | W | a              | k | a | s | a | (e) |     | W           | a              | k              | a | s | a              | (f) |    | W              | a              | k              | a   | s | a |
|     | $\Omega$ |   | $\overline{2}$ | 3 | 4 | 5 | 6 |     | 0   | 1           | $\overline{2}$ | 3              | 4 | 5 | 6              |     | 0. |                | $\overline{2}$ | 3              | 4   | 5 | 6 |
| s   |          | 1 | 2.             | 3 | 4 | 4 | 5 | s   | 1   | 1           | 2              | 3              | 4 | 4 | 5              | s   | 1  |                | $\overline{2}$ | 3              | 4   | 4 | 5 |
| a   | 2        | 2 |                |   |   |   |   | a   | 2   | $2\sqrt{2}$ | 1              | $\overline{2}$ | 3 | 4 | $\overline{4}$ | a   | 2  | $\overline{2}$ |                |                | 3   | 4 | 4 |
| s   | 3        |   |                |   |   |   |   | s   | 3   | $3 - 2$     |                |                |   |   |                | s   | 3  | 3              | 2              | $\overline{2}$ | З.  | 3 | 4 |
| s   | 4        |   |                |   |   |   |   | s   | 4   |             |                |                |   |   |                | s   | 4  | 4              | 3              | 3              | 3   | 3 | 4 |

図 8: 動的計画法によって編集距離を求める

そしてこの配列の各要素を、d[i][j] が文字列 s の先頭から i 文字、t の先頭から j 文字までの編集距離であるよう に書き込んでいきます。それが完成したら、文字列全体の編集距離は d[s.length][t.length] を取り出せば分かるわ けです。

まず片方が空列である場合の処理として、上端と左端の列を 0、1、2…で初期化します。続いて、各 i、i について、 前述の 3 つの場合 (対応、挿入、削除) に基づいて編集距離を計算し、d[i][j] に入れます。最終的に一番端の d[m][n] の値が 2 つの文字列全体の編集距離となります。コードを示しましょう。

```
def editdist(s, t)
  d = Array.new(s.length+1) do |i| Array.new(t.length+1) do|j| i+j end end
  1.step(s.length) do |i|
   1.step(t.length) do |j|
     x = d[i-1][j-1]; if s[i-1] := t[j-1] then x += 1 end
     if x > d[i][j-1]+1 then x = d[i][j-1]+1 end
```

```
if x > d[i-1][j]+1 then x = d[i-1][j]+1 end
   d[i][j] = xend
end
```
# p d

```
return d[s.length][t.length]
end
```
 $2 \times \overline{E}$ 配列の初期化のとき、各次元の添字 i、j を取得して i+j で初期化していますが、これは両端の部分を $0 \sim m,n$ で 初期化するのにこれが簡単だからです。中央部分はどうせこれから書き換えるので、何が入っていても関係ありません。 動かしてみましょう:

```
irb> editdist 'wakasa', 'sassa'
\Rightarrow 3
```
このコードでは2つの文字列をどのように対応させたかは出力されませんが、トレースバックを行えば対応づけが分か ります。具体的には、各段階で選択肢 (対応、挿入、削除) のどれを選んだか記録しておいて、結果から逆向きにたどっ ていきます。

ここまでは文字列の対応づけとしていましたが、生物の遺伝子 (gene) を構成する A/T/G/C の塩基の配列について、 2 つの遺伝子の対応を求める塩基列のアラインメント (base sequence alignment) にもこれと同じ動的計画法が使用され ます。この場合、「対応」「置換」「挿入/削除」それぞれにプラス/マイナスのコストを割り当て、コストが最小となるよ うに対応を計算するという形になります。

演習 3 文字列の編集距離を計算するメソッドにバックトレースを表示する機能を追加せよ。表示方法はたとえば次のよ うに、2 つの文字列を上と下に表示し、その間に (1) 同じ文字が対応するなら「|」、(2) 違う文字が対応する (書き 換え) なら「:」、(3) 上の文字だけがある (削除) なら「u」、(4) 下の文字だけがある (挿入) なら「n」を表示する方 法が考えられる。

w a k a s a : | : u | | s a s s a

これ以外の表示方法を工夫してもよい。

- 演習 4 動的計画法を使わずに文字列の編集距離を求めるプログラムを作成し、動的計画法を使った場合との処理時間の 比較と計算量の検討を行え。
- 演習5 ファイルを編集した時、古いファイルと新しいファイルを見比べて「行単位で」どことどこを直したか5を調べた いことはよくある。そのようなプログラムを作れ。表示方法も工夫してほしい。<sup>6</sup>

#### 3.3 隠れマルコフモデル

マルコフ過程 (Markov process) とは、系がいくつかの状態の間を遷移していく際、次の状態が現在の状態のみに依存 する (過去の履歴には依存しない) ようなモデルです。たとえば図 9 は、最初状態 A から始まり、状態 A の次は確率 0.9 で状態 A、0.1 で状態 B、状態 B の次は確率 0.7 で状態 B、0.3 で状態 A になるというマルコフ過程を示しています。こ れからたとえば次のような状態の系列が得られるわけです:

#### AAAAABBBBBBBBBAAAAAAAAAAAAAAAAAAAAAAABBAAAAAAAAAABBBBBBBBBBB

<sup>5</sup>どこに行を挿入し、どこの行を削除したかということです。

 $6$ 単純に 2 次元配列を使うと 2 つの列の長さが  $M$ 、 N とした時に領域計算量が  $O(M \times N)$  になり、大きなファイルの比較はできません。しかし よく考えると、ある行 (や列) を計算する時にはその隣の行 (や列) だけあれば済むわけなので、領域はもっと節約できます。できれば、そのような工 夫もチャレンジしてみてください。ただしトレースバック情報の持ち方も工夫する必要があります。

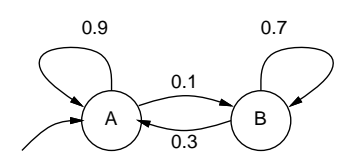

図 9: マルコフ過程の例

現実世界でマルコフ過程によってモデル化できることがらはいろいろありますが、そこでは「どの状態」という情報がそ のまま観測できるのではなく、その状態によって「影響を受けた」情報が観測されるのが普通です。ここでたとえば、状 態ごとに確率的に出力が決まるものとしたモデルを隠れマルコフモデル (hidden Markov model) と呼びます。なぜ「隠 れ」かというと、状態そのものは隠されていて観測できないためです。

「いかさまカジノ」という例題を取り上げてみます。これは、たとえば上記のマルコフ過程において、状態 A では普 通のサイコロ (1~6 が各 --。の確率で出現)、状態 B ではいかさまサイコロ (6 が ---。)の確率、1~5 が ---。の確率で出現) が 使われる、というモデルです。ここで観測されるのは現在選ばれているサイコロを振って出た出目の系列の情報で、各 状態の出力が確率的に決まるため、隠れマルコフモデルになります。

「観測された出目」から、「何回目はどちらの状態 (どちらのサイコロ) が使われたか」を求める、というのがパター ン認識の問題に相当します。たとえば手書き文字や発話の認識では、観測されるストロークや音は大きな多様整があり ますが、これを「何という文字を書いている」「何と発音している」というモデルから確率的に現れたものと考えて、元 となっている状態すなわち文字や発音内容を求めるわけです。

ここでデータにつける名前を少し整理しておきましょう:

- input  $[t] t$ 番目の入力 (観測されたデータ)
- $\bullet$  init [i] 状態  $i$  が最初の状態である確率
- out  $[i]$   $[c]$   $-$  状態 $i$  で  $c$  を出力する確率
- trans $[i]$  $[i]$   $\rightarrow$  状態 $i$  から状態 $i$  へ遷移する確率

init、out、trans がマルコフモデルを記述していて、input は観測データであり、これらを用いて状態列を推定する、 という問題設定とします。

なお、これとは別の問題としてパラメタ推定問題 (parameter inference problem)、つまりいくつかの出力列を与えて モデルのパラメタ (init、out、trans) を推定する、というのも重要な問題ですが、ここでは扱いません。

### 3.4 評価問題

状態列の推定の前に、類似の (しかしもう少し分かりやすい) 問題として、マルコフモデル M を前提として、ある観 測データの列 $w$  が与えられた時に、その列が出現する確率  $P(w|M)$ を求める、という問題を考えます。これを評価問題 (evaluation problem) と呼びます。

ここでも動的計画法を使用し、配列 a[t][i] を「観測列  $w$  の最初の  $t-1$  個を出力して状態 i に到達し、状態 i におい て t 番目のものを出力した確率」と考えます。最初にそれぞれの状態にいる確率は init[i] なので、そこで最初の文字 を出力する確率は (各状態 i について) 次のようになります:

 $a[0][i] = init[i] \times out[i][input[0]]$ 

次の文字からは、それぞれの状態 j にいる確率 a[t − 1][i] と状態 j からから状態 i に遷移する確率 trans[i][i] を掛 けて合計することで状態 i にいる確率が求まるので、これを init[i] の代わりに使います:

a[ $t$ ][ $i$ ] = (  $\sum_j$  a[ $t-1$ ][ $j$ ]  $\times$  trans[ $j$ ][ $i$ ] )  $\times$  out[ $i$ ][input[ $t$ ]]

 $-\overline{a}$ 最後に確率  $P(w|M)$  を求めるところでは、最後に各状態にいる確率の和を求めます (tt はデータの個数とします):

 $r$  =  $\sum_j$  a[ $tt-1$ ][ $i$ ]

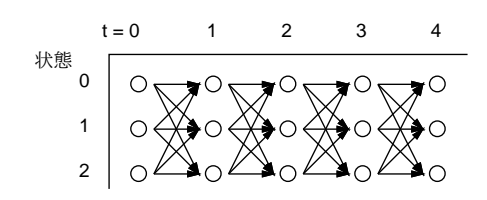

図 10: 前向きアルゴリズム

このとおり順番に計算するだけですが (図 10)、このアルゴリズムは前向きアルゴリズム (forward algorithm) と呼ばれ ます。Ruby コードを示します:

```
s_{\text{ns}} = 2$init = [1.0, 0.0]$trans = [[0.9, 0.1], [0.3, 0.7]]$out = [\frac{1.0}{6.0, 1.0}{6.0, 1.0}/6.0, 1.0}{6.0, 1.0}/6.0, 1.0/{6.0, 1.0}/6.0],[0.1, 0.1, 0.1, 0.1, 0.1, 0.5]def calc(str)
  input = Array.new(str.length)
  input.length.times do |t| input[t] = str[t] - '1'[0] end
  a = Array.new(input.length) do Array.new($ns) end
  \text{fs.times do} |i| a[0][i] = \text{fsinit}[i]*\text{but}[i][input[0]] end
  1.step(input.length-1) do |t|
    $ns.times do |i|
      s = 0.0\text{ $n_{\text{s}}$.times do |j| $s = s + a[t-1][j] * $trans[j][i] $end}a[t][i] = s * 3out[i][input[t]]end
  end
  r = 0.0$ns.times do |i| r = r + a[input.length-1][i] end
  return r
end
```
#### 3.5 復号化問題

いよいよ隠れマルコフの状態を推定する問題に進みましょう。これは「元の状態列→確率的データ→元の状態列の復 元」という形になるので、たとえばノイズのあるチャネルで情報を送信し、受け取った側が元の情報を復元することに 相当することから復号化問題 (decode problem) とも呼ばれます。

その考え方は簡単で、先の評価問題では各状態から来る確率の合計を取っていたのに対し、こんどは「最も確率が大 きい」1 つの状態を選んでそこから来たものと考えるだけです (図 11)。これは発案者の名前を取ってビタビアルゴリズ ム (Viterbi algorithm) と呼ばれています。これは実際に携帯電話の通信などノイズのある伝送路での通信に使われてい ます。

こんどは計算用の配列名を d[t][i] とし、最初の値は先と同じです:

d[0][i] = init[i]  $\times$  out[i][input[0]]

2 番目以降は上述のように合計ではなく最大を選びます:

d[t][i] = (  $max_j d[t-1][j] \times trans[j][i]$  )  $\times out[i][input[t]]$ 

最後の値も最大を選びます:

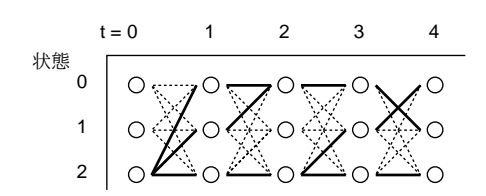

図 11: Viterbi のアルゴリズム

 $r = max_j \text{ d}[tt-1][i]$ 

実際には状態列が知りたいので、配列 prev[t][i] を用意しておき、各状態ごとにトレースバック用配列に「最大値を 取った j の値」を記録していきます:

```
def viterbi(str)
  input = Array.new(str.length)
  input.length.times do |t| input[t] = str[t] - '0'[0] end
  d = Array.new(input.length) do Array.new($ns) end
  prev = Array.new(input.length) do Array.new($ns) end
  $ns.times do |i| d[0][i] = $init[i]*$out[i][input[0]] end
  1.step(input.length-1) do |t|
   max = 0.0; k = 0$ns.times do |i|
      $ns.times do |j|
        if d[t-1][j] * t = f[j][i] > max
          max = d[t-1][j] * $trans[j][i]; k = jend
      end
      d[t][i] = max * $out[i][input[t]]; prev[t][i] = kend
  end
  max = 0.0; k = 0$ns.times do |i|
   if d[input.length-1][i] > max
     max = d[input.length-1][i]; k = iend
  end
 out = ''
  (input.length-1).step(0, -1) do |i|
   out = '0123456789' [k..k] + out; k = prev[i][k]
  end
  return out
```

```
end
```
出力はトレースバック用配列をたどりながら文字列を「右から左に」連結して組み立てています。これを動かした例を 見てみましょう (番号を 0 から始まるようにしたので、0 がダイスの「1」、5 がダイスの「6」に対応しています)。

irb> viterbi '04123151553552513421'

=> "00000011111111100000"

確かに「6」が多いあたりは「いかさまダイス」状態と推定されるようです。

演習 6 「いかさまダイス」のデータを乱数で生成し、それをビタビアルゴリズムで復号して、どれくらい正しく状態 (い かさまダイスか否か) が推定できるか検討せよ。

演習 7 図 12 のような「-」「0」「1」という 3 つの状態を持つマルコフモデルを考える。0 と 1 の並んだ列を与え、先頭

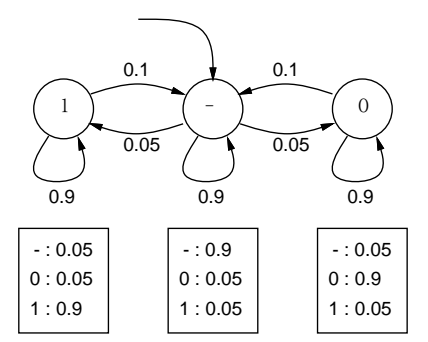

図 12: 練習問題のマルコフモデル

と末尾と各文字の間に「-」を挿入し、それぞれの状態を 9 回繰り返したら次に行くようにしてデータを生成した 後、確率 r でランダムに文を別の文字に取り換える (つまりノイズを入れる)。その結果をビタビアルゴリズムで復 号してから、連続しない「- 」「0」「1」の列を削除した上で連続した「0」「1」の列をそれぞれ 1 個の「0」「1」に することで、元の 0 と 1 の列が正しく復元できるか試してみよ。<sup>7</sup>

# $A$  本日の課題 $\boxed{11A}$

演習問題から 1 つ選び、動かしたプログラムを含む小レポートを今日中に久野までメールで送ってください。

- 1. Subject: は「Report 11A」とする。
- 2. 学籍番号、氏名、投稿日時を書く。
- 3. 動かしたプログラムどれか 1 つのソース。
- 4. 以下のアンケートの回答 (Ruby 終了なので今回限定でない質問です)。
	- Q1. 「動的計画法」の考え方は分かりましたか? 今後自力で使えそう?
	- Q2. この講義は「情報科学」の学習を目的とし、その確認手段として「Ruby によるプログラミング」を演習して 頂いて来ました。本クラスにおけるその両者の位置づけやバランス、難易度、授業全体としてのよしあしにつ いて考えをお聞かせください。
	- Q3. 講義開始時の自分を振り返り、今回までの講義+演習で自分がどんなことを学んだか簡単にまとめて見てくだ さい (全体的な感想も含めてどうぞ)。なお、参考までにこれまで各回の主要な内容を挙げておきます。

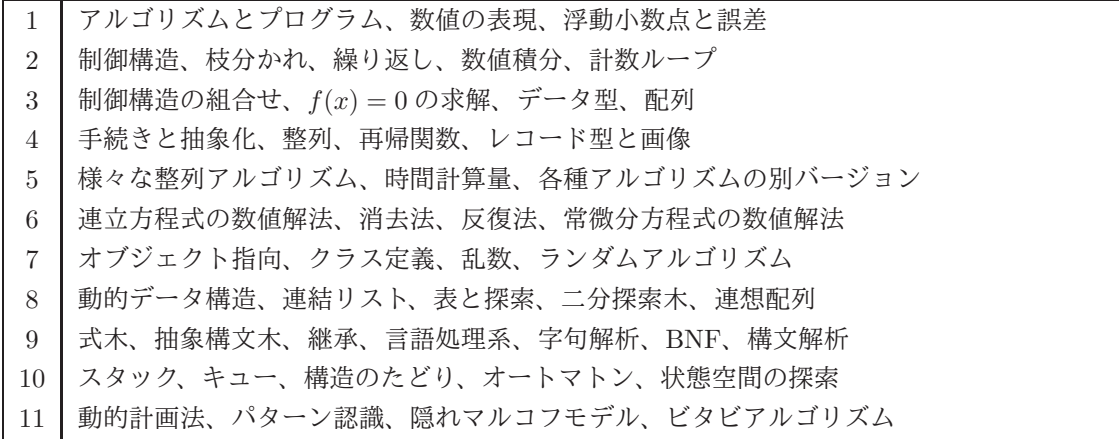

<sup>7</sup>どの程度までノイズがあっても復元できるかも検討してください。